## **GamersGrass - Laser Plants - Alien Fern - Paproć**

Instrukcja Użycia

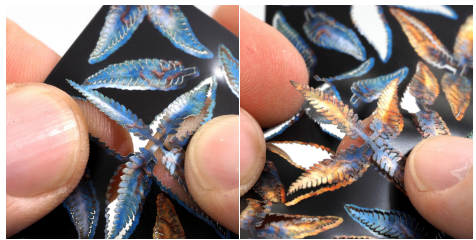

1 Ostrożnie usuń wybrane liście z plastikowego akrusza. Możesz to zrobić bez użycia narzędzi (materiał jest na tyle wytrzymały, że nie powinien się uszkodzić) lub pomóc sobie pencetą i nożykiem modelarskim.

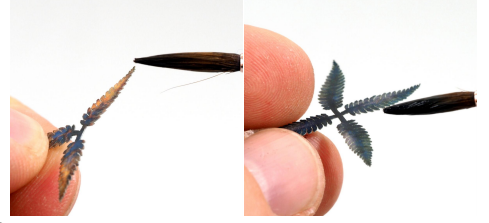

2 Zadrukowany dwustronnie plastik jest w środku biały i może być to widać na krawędziach. Pomaluj je używając małej ilości washa, lub farby typu SpeedPaint w kolorze nieodbiegającym od koloru liścia (tu AP Strong Tone lub Blue Tone w zależności od części liścia, ale może też być speedpaint Hardened Leather lub Highlord Blue). Użyj brzegu pędzla, aby pomalować tylko krawędzie liścia.

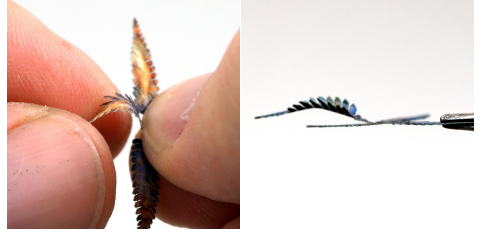

3 Liście ukształtuj przy pomocy palców do pożądanego kształtu. Aby uzuskać zagięcie wzdłużne liścia możesz użyć paznokcia lub wykałaczki/pencety dociskając liść po środku.

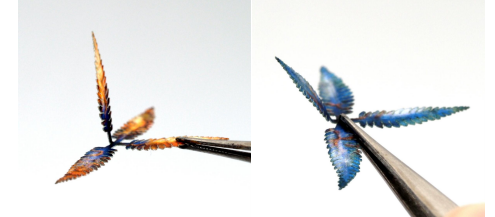

4 U zbiegu liści zagnij je pod kątem 90 stopni pozostawiając małą przestrzeń, która utworzy podstawę rośliny.

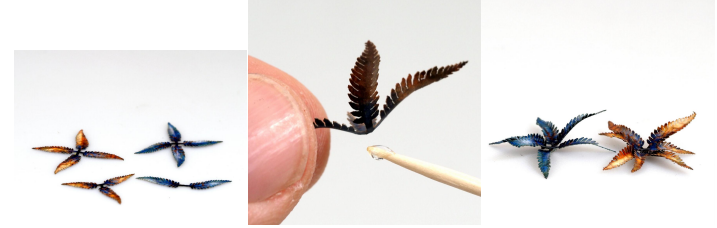

5 Użyj więcej liści aby uzyskać bardziej realistyczny efekt. Warto komponować liście różnej wielkości. Kolejne warstwy modeluj zostawiając mniejszą przestrzeń środkową, tak aby zmieściła się na poprzedniej. Do łączenia użyj kleju cyjanoakrylowego (super-glue) nakładając jego kropelkę wykałaczką.

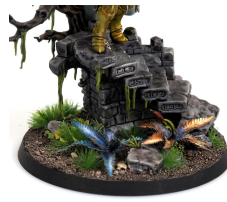

6 Gotową roślinę umocuj do podstawki czy dioramy za pomocą odrobiny kleju nakładanego wykałaczką.

Dystrybucja w Polsce: hurt.rebel.pl Opracowanie: Mateusz red\_gobbo Sztrąf